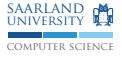

# C/C++ Programmierung Grundlagen: Anweisungen

Sebastian Hack Christoph Mallon

(hack|mallon)@cs.uni-sb.de

Fachbereich Informatik Universität des Saarlandes

Wintersemester 2009/2010

### Anweisungen (Statements) §6.8

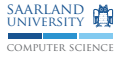

statement : labeled - statement compound - statement expression - statement selection - statement iteration - statement jump - statement

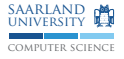

# Ausdrucksansweisung

 $§6.8.3$ 

```
expression-statement:
  expression? ;
```
- ► Beliebiger Ausdruck gefolgt von Semikolon
- $\triangleright$  Ohne den optionalen Ausdruck: Nullanweisung
	- ▶ Wird benötigt, wenn Grammatik eine Anweisung verlangt, aber man dort nichts ausführen möchte
	- Falle: Kann auch zu schwer auffindbaren Fehlern führen: besser {} verwenden (gleich)

```
x = x + 1;++x:f(x);1/ Huch?
42:if (x < 0); // Autsch!
 x = 0:
```
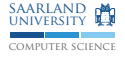

### if-Anweisung  $§6.8.4.1$

### selection-statement:

- if (expression) statement-1
- if (expression) statement-1 else statement-2
- ▶ Wenn expression != 0, dann führe statement-1 aus
- Ansonsten führe statement-2 aus (falls vorhanden)
- > Falle: if (defcon = 1) launch\_nuclear\_missiles(); weist 1 an defcon zu beginnt einen Atomkrieg, da 1 != 0; kein Vergleich von defcon mit 1
- Achtung: else gehört zum lexikalisch nächstmöglichen if

# Baumelndes else (Dangling else)

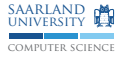

```
if (a)if (b)print(f("a_{||}und_{||}b\ ||;
else
   print(f("a<sub>U</sub>und<sub>U</sub>nicht<sub>U</sub>b!\n', n'');
```
Falle: else gehört zum zweiten if, auch wenn die Einrückung anderes suggeriert

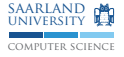

### **Blockanweisung** §6.8.2

```
compound - statement :
  { block - item * }
block - item :
  declaration
  statement
```
- ► Gruppiert mehrere Anweisungen zu einer Anweisung
- Anweisungen werden der Reihe nach ausgeführt
- $\triangleright$  Unterscheidung zwischen Deklaration und Anweisung: So ist if (expr) int i; nicht erlaubt (jedoch in  $C++$ ) if (expr) { int i; } ist erlaubt
- ▶ Vor C99: { declaration\* statement\* }

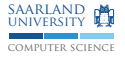

# switch-Anweisung

§6.8.4.2

```
selection - statement :
  switch ( expression ) statement
labeled - statement :
  case constant - expression : statement
  default : statement
```
- ▶ Berechne Wert von expression
- $\triangleright$  Springe zu entsprechender case-Marke
- ► Werte der case-Marken müssen ganzzahlige Konstanten sein
- $\triangleright$  Ansonsten springe zu default-Marke (falls vorhanden)
- ▶ Verlassen des switch durch break-Anweisung Achtung: Ansonsten durchfallen zum nächsten Fall!
- $\triangleright$  Ist flexibler als in anderen Sprachen, man kann damit wilde Dinge treiben, z.B. Duff's Device

### Beispiel: switch

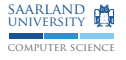

```
switch (x) {
  case 0:
    printf ("keiner\n");
    break ;
  case 1:
    printf ("einer\n");
    break ;
  case 2:
    print(f('zwei\n');
    break ;
  default :
    printf ("viele\n");
    break ;
}
switch (x) { // dasselbe nochmal, aber kompakter
  default: print("viele\n"); break; // Position egal
  case 0: print("keiner\n"); break;case 1: print("einer\n'; break;
  case 2: print("zwei\n'; break;
}
```
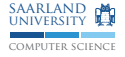

## Schleifen: while, do-while  $§6.8.5.1+2$

```
iteration - statement :
  while ( expression ) statement
  do statement while ( expression ) ;
```
- $\triangleright$  Solange expression != 0 führe statement aus
- $\triangleright$  Bei do-while wird statement zuerst mindestens einmal ausgeführt
- ► Falle: Vergessenes do ist wieder syntaktisch gültiges Programm

```
do
{
  something(i);}
while (i * = 2, -n != 0);
// oder in einer Zeile :
do something (i); while (i * = 2, -n != 0);
```
#### computer science saarland university

### Schleifen: for

```
§6.8.5.3
```

```
iteration - statement :
  for ( expression -1? ; expression -2? ; expression -3? )
    statement
  for ( declaration expression -2? ; expression -3? )
    statement
```
- $\triangleright$  Werte zuerst einmal expression-1 aus (falls vorhanden)
- ▶ Solange expression-2 != 0 (oder nicht vorhanden), führe statement aus
- ▶ Außer beim ersten Durchlauf wird expression-3 vor expression-2 ausgewertet.
- $\triangleright$  Zweite Variante ab C99 und  $C++$
- ► So deklarierte Variablen nur innerhalb der Schleife gültig

```
// Typischer Anwendungsfall
for (int i = 0; i != 10; ++i) { /* ... * / }
```
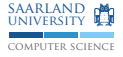

### Sprunganweisungen: break, continue §6.8.6.2+3

```
jump - statement :
  continue ;
  break ;
```
- $\triangleright$  Beziehen sich ausschließlich auf direkt umgebende Schleife oder switch
- $\triangleright$  break verlässt diese sofort
- $\triangleright$  continue fährt mit nächster Schleifenitertion fort
	- while und do: Sprung zur Bedingung
	- **For: Sprung zu expression-3, dann Bedingung**

```
for (int i = 0; i := n; ++i)
{
  if (!good(i)) continue;
  if ( !nice(i)) continue;
  if (bad(i)) break;
  return i ;
}
return -1;
```
### Sprunganweisungen: while statt for $<sup>1</sup>$ </sup>

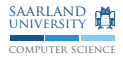

The for statement has the form

```
for ( expression -1? ; expression -2? ; expression -3? )
  statement
```
This statement is equivalent to

```
expression -1 ;
while (expression-3) {
  statement
  expression -3 ;
}
```
 $<sup>1</sup>$ Aus "The C Programming Language", Abschnitt 9.6</sup>

## Sprunganweisungen: while statt for $<sup>1</sup>$ </sup>

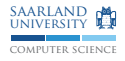

The for statement has the form

```
for ( expression -1? ; expression -2? ; expression -3? )
  statement
```
This statement is equivalent to

```
expression -1 ;
while (expression-3) {
  statement
  expression -3 ;
}
```
 $\blacktriangleright$  Falsch: continue als statement  $\rightarrow$  expression-3 wird nicht ausgeführt!

 $<sup>1</sup>$ Aus "The C Programming Language", Abschnitt 9.6</sup>

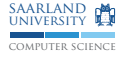

### Sprunganweisungen: return §6.8.6.4

```
jump - statement :
  return expression? ;
```
- ► Verlässt die umschließenden Funktion sofort
- ▶ Keine expression bei void-Funktion
- ▶ Sonst expression mit zum Rückgabetyp der Funktion passenden Typ
- $\triangleright$  Kann an beliebigen Stellen und beliebig oft in einer Funktion verwendet werden
- ► Falle: C erzwingt nicht das Vorhandensein, dann ist der Rückgabewert undefiniert (Übersetzer warnen heutzutage)

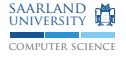

### Sprunganweisungen: goto §6.8.6.1

```
jump - statement :
  goto identifier ;
labeled - statement :
  identifer : statement
```
- ► Führt Ausführung bei angegebener Sprungmarke fort
- ► Nur Sprünge innerhalb der umschließenden Funktion möglich
- ▶ Sprungmarke muss in umschließender Funktion eindeutig sein
- $\triangleright$  Damit kann mehrstufiges break/continue realisiert werden
- ► Schleifen mit mehreren Eingängen möglich (auch mit switch)
- $\triangleright$  Oft genügt break, continue, return
- $\triangleright$  Manchmal ist goto aber das Mittel der Wahl
- ► Häufige Verwendung: Fehlerbehandlung und Resourcenfreigabe

# Beispiel: goto, Resourcenfreigabe

```
int allocate (void)
\mathcal{L}_{\mathcal{L}}if (!allowate_a())\left\{ \right.return -1;\mathcal{F}if (!allocate_b())\mathbf{f}free_a();
      return -1;\mathcal{F}if (!allocate_c())\mathbf{f}free_b();
      free_a();
      return -1;\mathcal{F}/* do things */return 0;
```
Schreibaufwand  $O(n^2)$ , fehleranfällig

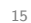

SAARLAND MA

# Beispiel: goto, Resourcenfreigabe

```
int allocate (void)
\mathbf{f}if (allocate_a())
   \left\{ \right.if (allocate_b())\mathcal{L}_{\mathcal{L}}if (allocate_c()\left\{ \right./* do things */return 0;
            \mathcal{F}free_b();
        \mathcal{F}free_a();
     \mathcal{L}return -1;
```
 $\triangleright$  Viele Einrückungen

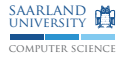

# Beispiel: goto, Resourcenfreigabe

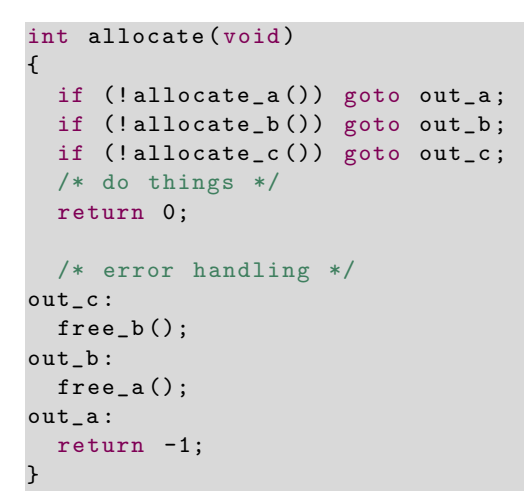

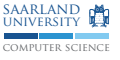